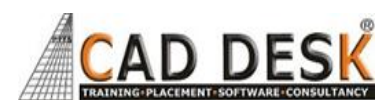

## **STAAD.Pro (60Hrs) 30Days**

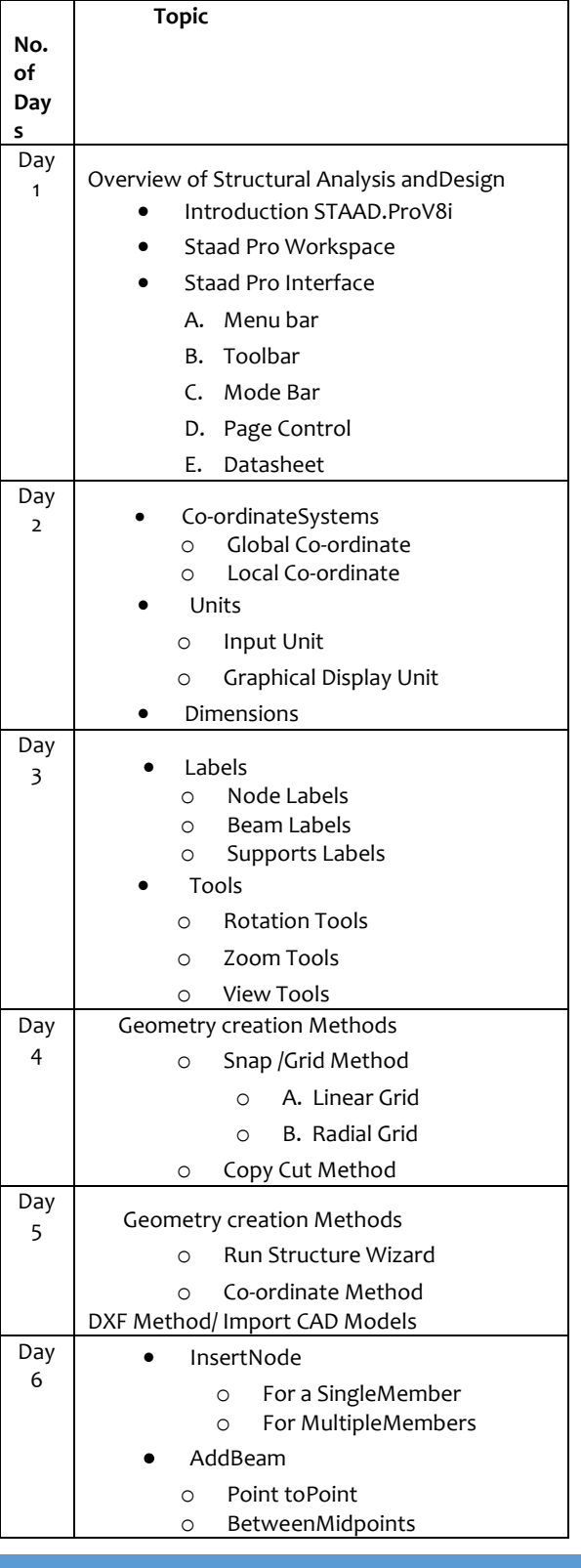

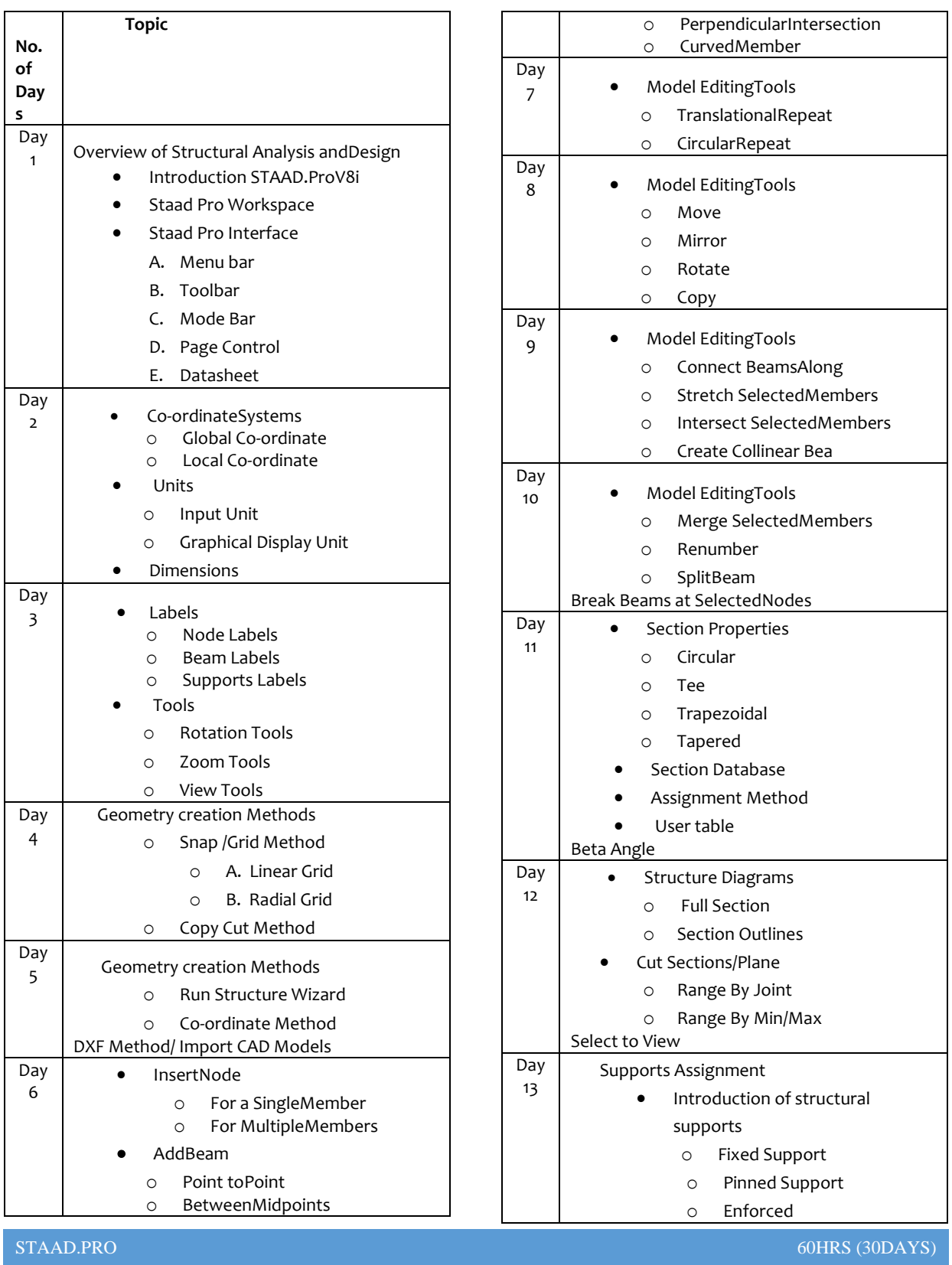

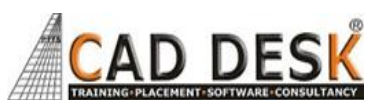

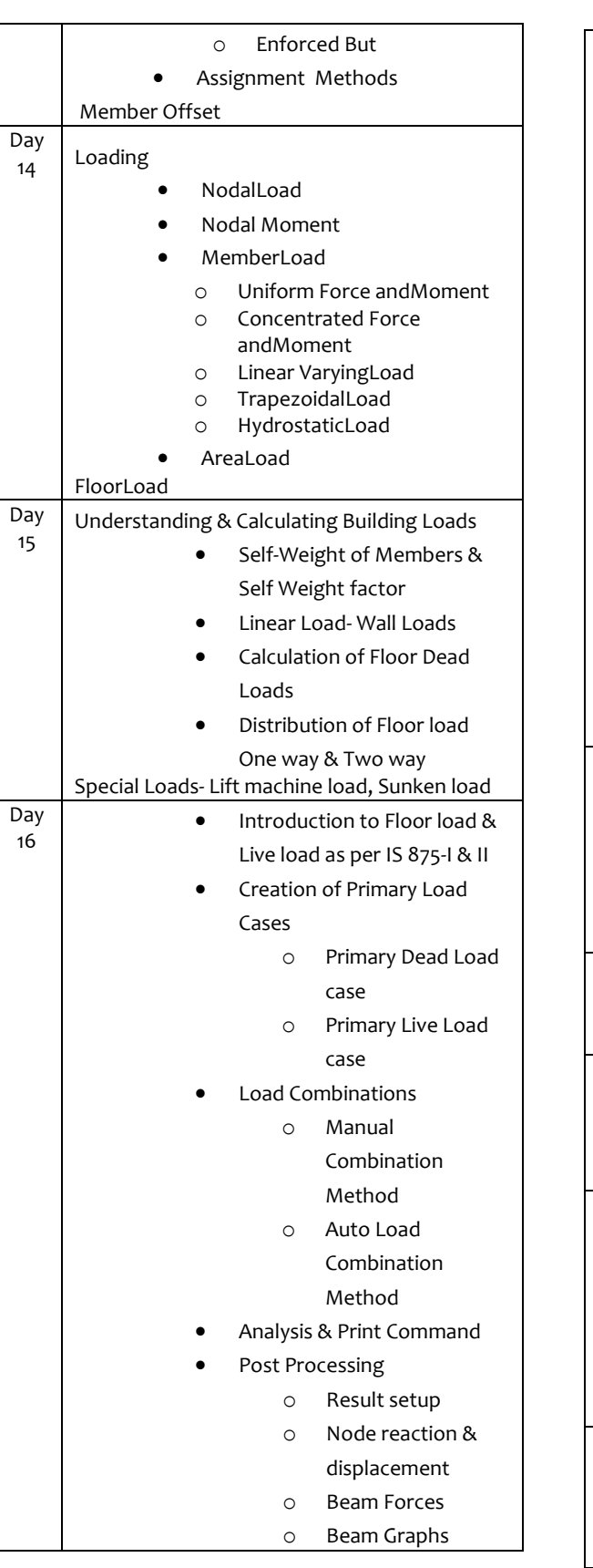

STAAD.PRO

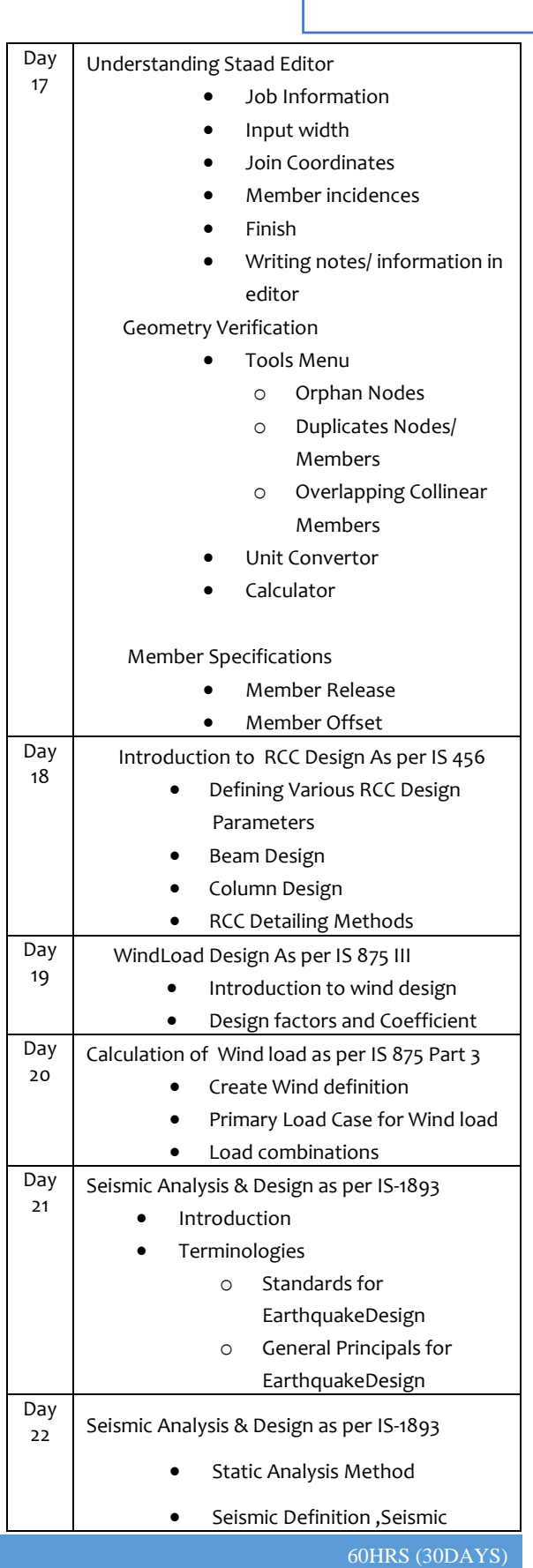

**STAAD.Pro**

**(60Hrs) 30Days**

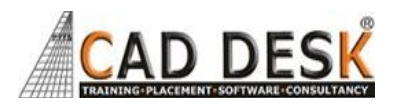

## **STAAD.Pro (60Hrs) 30Days**

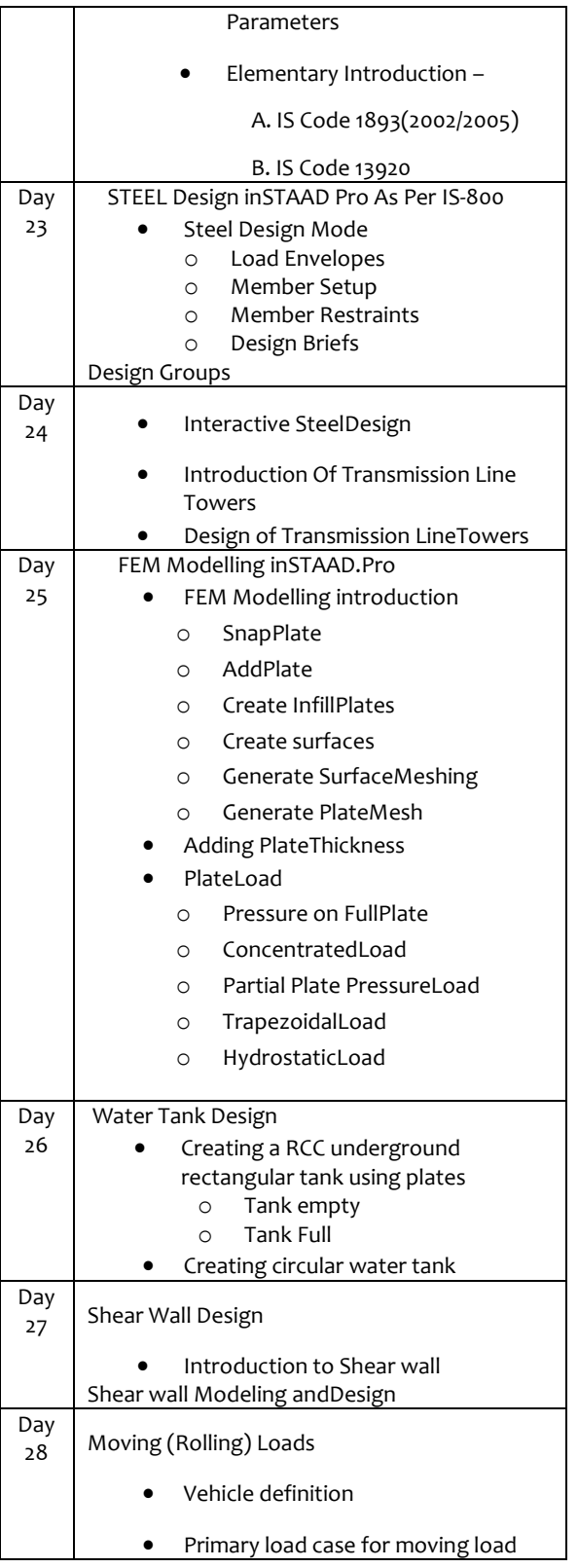

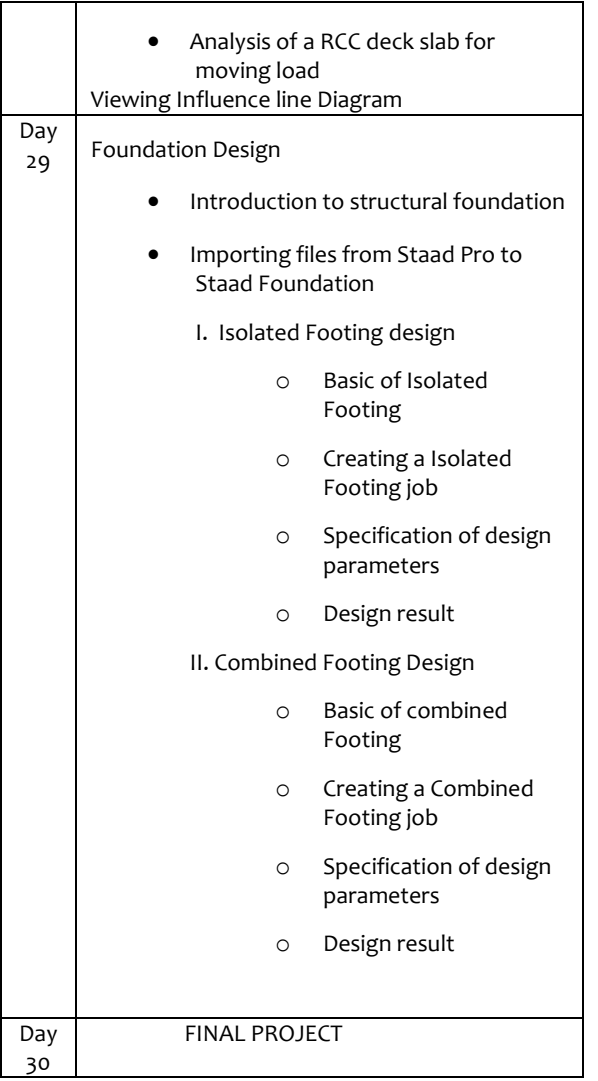